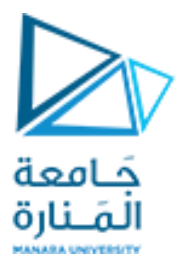

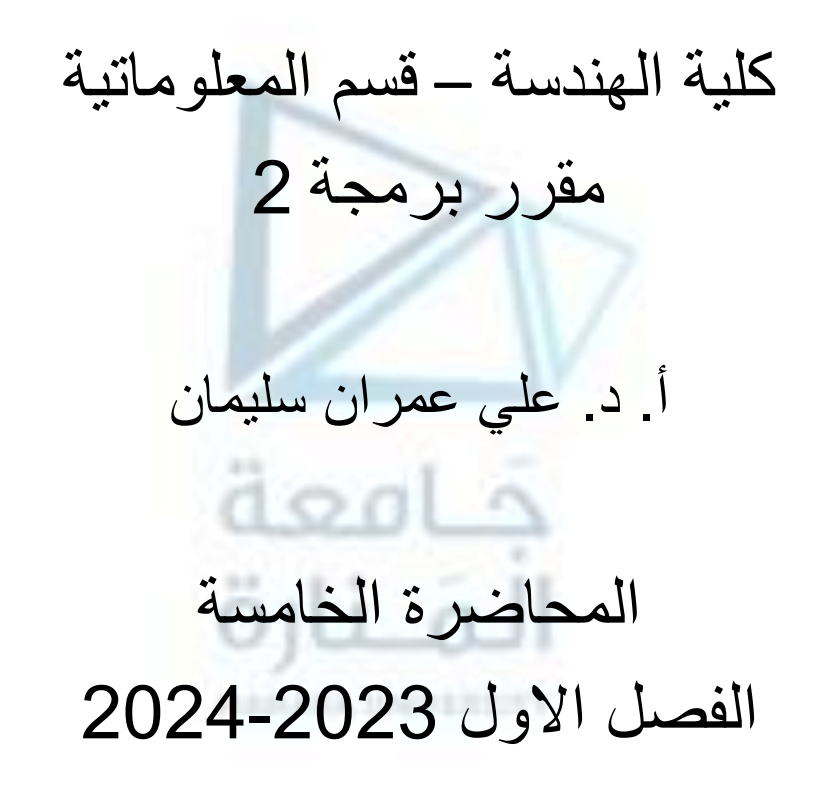

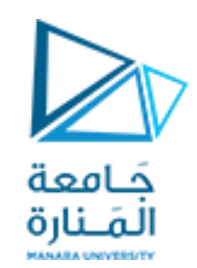

**محتوى الفصل**

- **1. Introduction.**
- **2. Operator overloading, concept and implementation.**
- **3. Restrictions on operator overloading.**
- **4. Operator overloading using methods as Class Members vs. as friend methods**
- **5. Overloading Stream-Insertion and Stream-Extraction Operators,**
- **6. Overloading Unary, Binary Operators.**
- **7. Overloading ++ and --.**
- **8. Overloading new and delete**
- **9. Case Study,**

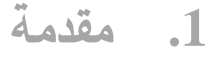

- **.2 التحميل الزائد للمعامالت، مفهومه وتحقيقه.**
	- **.3 القيود على التحميل الزائد للمعامالت.**
- **.4 التحميل الزائد للمعامالت باستخدام التوابع األعضاء والصديقة.**
- **.5 التحميل الزائد للمعامالت الدخل )الحشر( والخرج )االستخراج(.**
	- **.6 التحميل الزائد للمعامالت االحادية والثنائية,**
		- **.7 التحميل الزائد للمعامالت ++ , -- .**
	- **.8 التحميل الزائد للمعاملين delete & new**
		- **.9 دراسة حالة.**

**المحاضرة من المراجع :**

**[1]- Deitel & Deitel, C++ How to Program, Pearson; 10th Edition (February 29, 2016) [2]- د.علي سليمان, البرمجة غرضية التوجه في لغة ++C 2009-2010**

# 4**-**2 – **التحميل الزائد للمعامالت الدخل والخرج 1**

Overloading Operator Stream-Insertion and Stream-Extraction Operators

• قمنا في المثال المطروح في الفقرة الأولى من هذا الفصل بتعريف تابعين Time\_OUT و Time\_OUT لإنجاز عمليات الإدخال والإخراج لأغراض من النمط Time، وقد آثرنا في الفقرات الثالثة والرابعة تجاهل مناقشة حالة التحميل الزائد لمعاملات الإدخال والإخراج **لكي نفرد فقرة خاصة لمناقشة هذه الحالة.**

حَـامعة المَـنارة

- كما نعلم، فقد حملت المعاملات >> و << تحميلاً زائداً للقيام بعمليات الدخل والخرج لأنواع البيانات المسبقة التعريف في لغة ++C. يمكن القيام أيضاً بالتحميل الزائد لهذه المعاملات بحيث تستطيع إجراء عمليات دخل و خرج للأنماط المعرفة من قبل المستخدم.
- تستخدم المعاملات << و >> مجاري streams خاصة لتحقيق عمليتي الإدخال والإخراج حيث يتم تسمية معامل الخرج >> باسم معامل الحشر insertion operator وذلك لأنه يقوم بحشر المعطيات من الذاكرة إلى المجرى، وبشكل مشابه، معامل الدخل << يدعى معامل الاستخراج extraction operator لأنه يخرج المعطيات من المجرى إلى الذاكرة. وتدعى التوابع التي تقوم بالتحميل الزائد **لمعامالت الحشر واالستخراج باسم حاشرات inserters و مستخرجات extractors على التوالي.**
- **ostream &operator<<(ostream &stream, class\_type obj):للحاشر العامة الصيغة {**
	- **// body of inserter**
	- **return stream; }**
- لاحظ أنِ التابع يعيد مرجعاً إلى مجرى من النوع ostream، كما أن البارامتر الأول للتابع هو مرجع إلى مجرى الخرج أما البارامتر الثاني فهو الغرض المراد حشره. إن الحاشر يجب أن يقوم قبل إنهائه بإعادة stream.

Overloading Operator Stream-Insertion and Stream-Extraction Operators

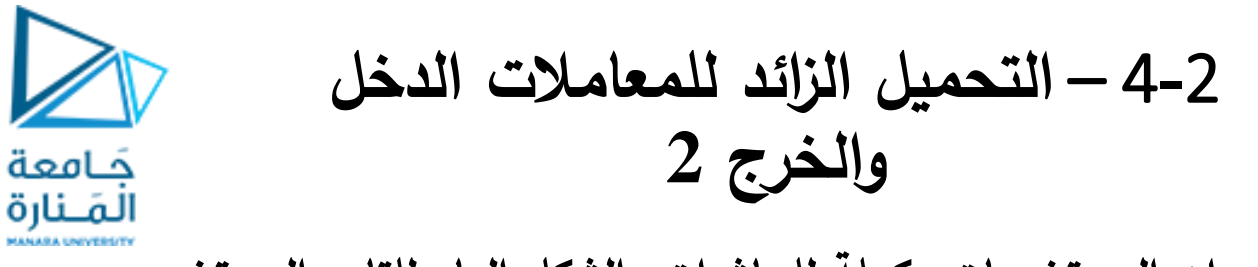

• **إن المستخرجات مكملة للحاشرات. الشكل العام للتابع المستخرج:**

```
istream &operator>>(istream &stream, class_type &obj)
```
**// body of extractor return stream;**

**{**

**}**

• تعيد المستخرجات مرجعاً إلى مجرِي من النوع istream وهو مجرى دخل. البارامتر الأول يجب أن يكون مرجعاً لمجرى الدخل istream. البارامتر الثاني يجب أن يكون مرجعاً لغرض من الصنف الذي يقوم المستخرج بتحميله. وبمكن تعديل الغرض من خلال عملية الإدخال.

**من المالحظ أن عملية استدعاء تابع معامل الدخل أو الخرج يكون من الشكل التالي:**

cin>>obj; cout<<obj;

إن الغرض على يسار العملية هو من النمط istream أو ostream أما الغرض على يمين العملية فهو من نمط مختلف، إن هذا يوجب **استخدام توابع غير أعضاء ) صديقة أو مستقلة ( للتحميل الزائد للمعامالت << و >>. األمثلة الثالثة التالية تبين إنجاز هذا األمر:**

4**-**2 – **التحميل الزائد للمعامالت الدخل**  Overloading Operator Stream-Insertion **والخرج 3** and Stream-Extraction Operators حَـامعة المَــنارة **استخدام توابع صديقة: #include "stdafx.h" #include <iostream> #include <iomanip> using namespace std; class Time { friend ostream &operator<<(ostream &, Time ); friend istream &operator>>(istream &, Time &); private: int hour; // 0 - 23 (24-hour clock format) int minute; // 0 - 59 int second; // 0 - 59 char sep; //: }; // end clas Time ostream &operator<<(ostream &out, Time T) {out << " H M S "<<endl; out<< setfill('0')<< setw( 2) << T.hour<<T.sep << setw( 2)<<T.minute<<T.sep << setw( 2)<<T.second<<endl; return out; } // must return out**

```
4-2 – التحميل الزائد للمعامالت الدخل 
Overloading Operator Stream-Insertion 
                                                             والخرج 4
  and Stream-Extraction Operators
                                      حَـامعة
                                      المَـنارة
  istream &operator>>(istream &in, Time &T)
  {cout << "Enter hours: "; in >> T.hour;
  cout << "Enter minutes: "; in >> T.minute;
  cout << "Enter seconds: "; in >> T.second;
  cout << "Enter seperator: "; in >> T.sep;
  return in;}
  int main() 
  {Time t; cin>>t; cout<<t; system("pause"); return 0;} // end main
                                                                              الخرج:
  Enter hours: 17
  Enter minutes: 55
  Enter seconds: 46
  Enter seperator: :
   H M S
  17:55:46
  Press any key to continue . . .
```
Overloading Operator Stream-Insertion and Stream-Extraction Operators

```
#include "stdafx.h"
#include <iostream>
#include <iomanip>
using namespace std;
class Time {
public:
inline void setHour() { cin>>hour; }
inline void setMinute() { cin>>minute; }
inline void setSecond() { cin>>second; }
inline void setSep() { cin>>sep; }
inline int getHour() { return hour; }
inline int getMinute() { return minute; }
inline int getSecond() { return second; }
inline char getSep() { return sep; }
```
**private:**

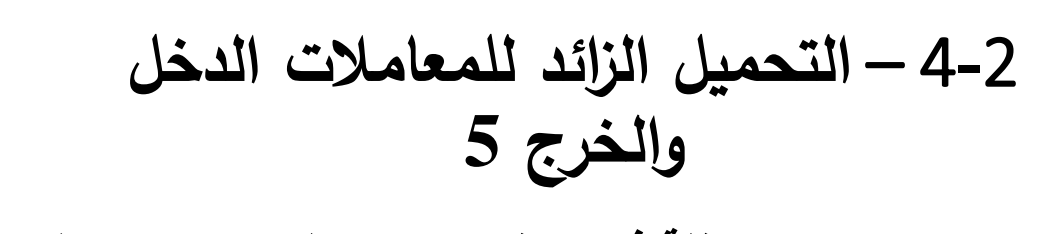

**استخدام توابع مستقلة في صنف يحتوي على توابع وصول:**

حَـامعة المَـنارة

```
4-2 – التحميل الزائد للمعامالت الدخل 
Overloading Operator Stream-Insertion 
                                                         والخرج 6
  and Stream-Extraction Operators
                                   حَـامعة
                                   المَـنارة
     int hour; // 0 - 23 (24-hour clock format)
     int minute; // 0 - 59
     int second; // 0 - 59
    char sep; //:
  }; // end clas Time
  ostream &operator<<(ostream &out, Time T)
      but << " H M S "<<endl; out<<setfill( '0') << setw( 2) << T.getHour()
       <<T.getSep()<< setw( 2)<<T.getMinute() <<T.getSep()<<setw( 2)
       <<T.getSecond() <<endl;
                              100return out; // must return stream
  }
  istream &operator>>(istream &in, Time &T)
  {cout << "Enter hours: "; T.setHour();
  cout << "Enter minutes: "; T.setMinute();
  cout << "Enter seconds: "; T.setSecond();
  cout << "Enter seperator: "; T.setSep();
  system("pause"); return in; }
```
Overloading Operator Stream-Insertion and Stream-Extraction Operators

```
int main()
       { Time t;
       cin>>t;
       cout<<t;
       system("pause");return 0;
} // end main
```
**Enter hours: 10 Enter minutes: 20 Enter seconds: 30 Enter seperator: : H M S 10:20:30 Press any key to continue . . . من المالحظ أن توابع المعامالت المحملة تحميالً زائداً هي توابع مستقلة عن الصنف )غير أعضاء وغير أصدقاء( وقد استخدمت توابع وصول إلى البيانات األعضاء الخاصة،** 

حَـامعة المَـنارة

**الخرج:**

4**-**2 – **التحميل الزائد للمعامالت الدخل** 

**والخرج 7**

```
4-2 – التحميل الزائد للمعامالت الدخل 
Overloading Operator Stream-Insertion 
                                                           والخرج 8
  and Stream-Extraction Operators
                                     حَـامعة
                                     المَـنارة
                                               استخدام توابع مستقلة في صنف بياناته األعضاء عامة:
  #include "stdafx.h"
  #include <iostream>
  #include <iomanip>
  using namespace std;
  class Time {
  public:
     int hour; // 0 - 23 (24-hour clock format)
     int minute; // 0 - 59
     int second; // 0 - 59
    char sep; //:
  }; // end clas Time
  ostream &operator<<(ostream &out, Time T)
        but << " H M S "<<endl; out <<setfill('0')<< setw( 2) << T.hour
            <<T.sep<< setw(2)<<T.minute<<T.sep << setw( 2)<<T.second<<endl;
  return out; // must return stream
  }
```

```
4-2 – التحميل الزائد للمعامالت الدخل 
Overloading Operator Stream-Insertion 
                                                                   والخرج 9
  and Stream-Extraction Operators
                                          حَـامعة
                                          المَـنارة
  istream &operator>>(istream &in, Time &T)
  {
  cout << "Enter hours: ";
  in>>T.hour;
  cout << "Enter minutes: ";
  in>>T.minute;
  cout << "Enter seconds: ";
  in>>T.second;
  cout << "Enter seperator: ";
  in>>T.sep;
  return in;
  }
  int main()
          { Time t; cin>>t; cout<<t; system("pause"); return 0;
    } // end main
                             الخرج نفس الحاله السابقة )نكرر: طريقة غير مستحبة النتهاك نوصيات هندسة البرمجيات(.
```
#### Overloading Unary, Binary Operators.

5**-**2 – **التحميل الزائد للمعامالت االحادية والثنائية 1** حَـامعة المَـنارة **هنا العديد من المعامالت تحتاج إلى معامل أو معاملين أو ثالث.** • **معامل واحد ) ~ ,<< ,>> ,! -, - ++,(** • **بعمل مع واحد ومع اثنين )<< ,>> ،+, -(** • **مع ثالث : ? اليحمل تحميالً زائداً**

• **البافي يعمل مع اثنين)حسابية، عالئقية، منطقية، خانة ثنائية و اسناد(.**

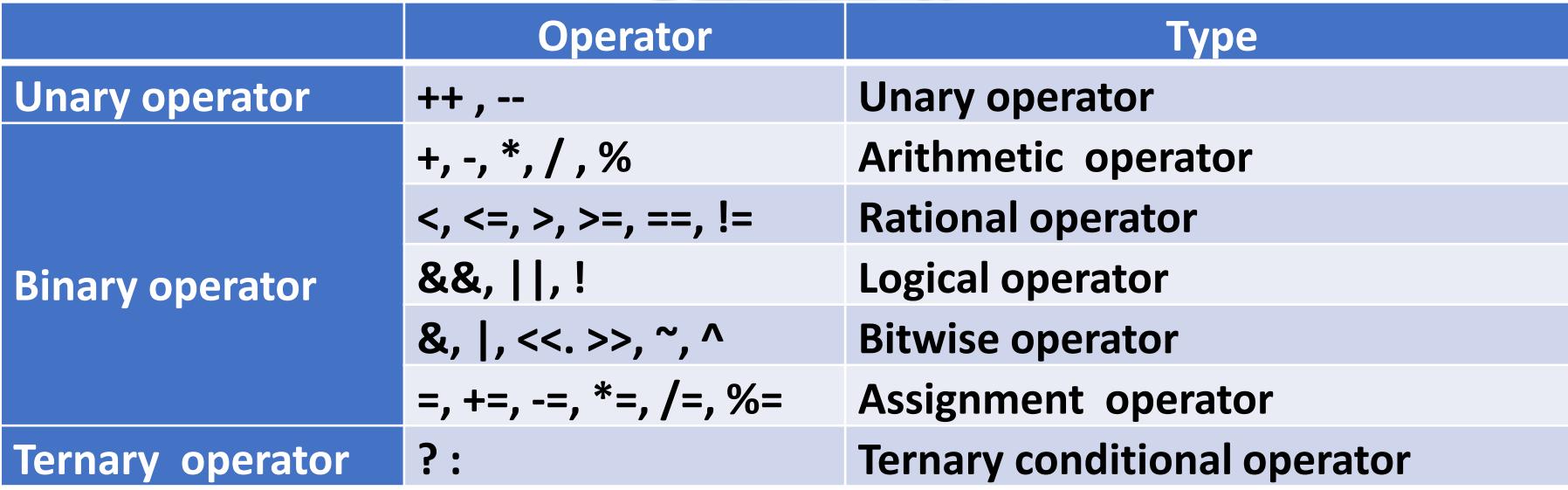

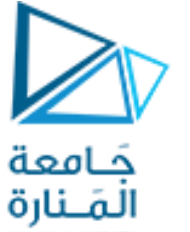

**6**-2 – **التحميل الزائد لمعاملي الزيادة واإلنقاص** 1

- **تتيح لغة ++C القيام بشكل صريح بإنشاء نسخ سابقة والحقة لمعامالت الزيادة واإلنقاص.**
- لإنجاز التحميل الزائد لمعامل الزبادة بشكليه السابق prefix واللاحق postfix يجب تعريف نسختين من تابع المعامل operator ()++ وذلك لإن نفس العامل يسلّك سلوكين مختلفين حسب وجودة سابق كان أم لاحق يأخذان الشكل العام التالي:

**// Prefix increment type &operator++( ) { // body of prefix operator }**

**// Postfix increment** dool **type &operator++(int x) { // body of postfix operator}**

- إذا سبق المعامل ++ الوسيط، فإن التابع ()++operator يتم استدعاؤه، وإذا تلا ++ الوسيطه فإن التابع (operator++(int x **يتم استدعاؤه ويأخذ x القيمة صفر.**
- **إلنجاز التحميل الزائد لمعامل اإلنقاص بشكليه السابق prefix والالحق postfix يجب تعريف نسختين من تابع المعامل ( )-- operator يأخذان الشكل العام التالي:**

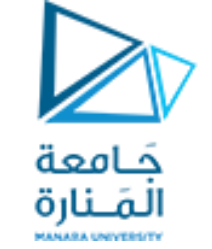

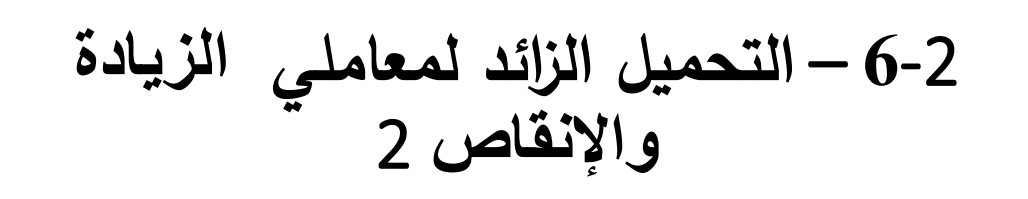

```
#include "stdafx.h"
#include <iostream>
#include <iomanip>
using namespace std;
class Time {
  friend ostream &operator<<(ostream &, Time );
  friend istream &operator>>(istream &, Time &);
public:
Time &operator ++();
Time &operator ++(int );
Time &operator --();
Time &operator --(int );
private: int hour; // 0 - 23 (24-hour clock format)
            int minute; // 0 - 59
            int second; // 0 - 59
            char sep; //:
     }; // end clas Time
```
**}**

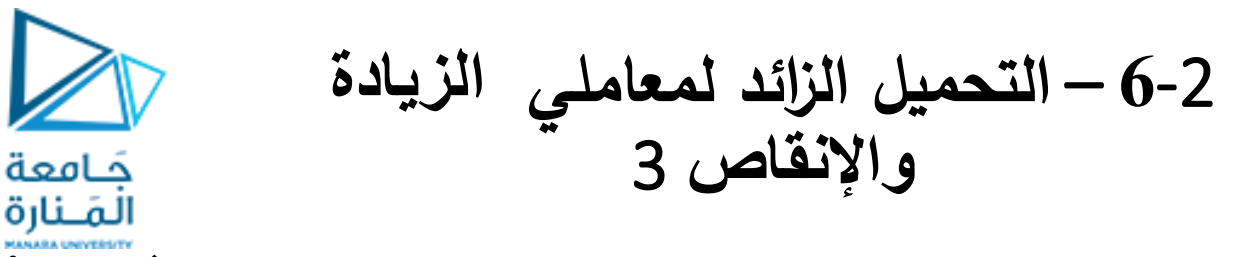

```
ostream &operator<<(ostream &out, Time T)
{ out<< setfill('0')<< setw( 2) << T.hour<<T.sep<< setw( 2)<<T.minute<<T.sep
<< setw( 2)<<T.second<<endl; return out; 
}
```

```
istream &operator>>(istream &in, Time &T)
{cout << "Enter hours: "; in >> T.hour;
cout << "Enter minutes: "; in >> T.minute;
cout << "Enter seconds: "; in >> T.second;
cout << "Enter seperator: "; in >> T.sep; return in;
}
Time &Time::operator ++()
     { second++;
      if (second>59) { second=second%60 minute++;
      if (minute>59) {minute=minute%60; hour++;
      if (hour>23)hour=hour%24; } } return *this;
```
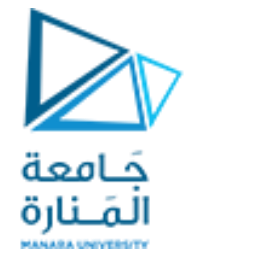

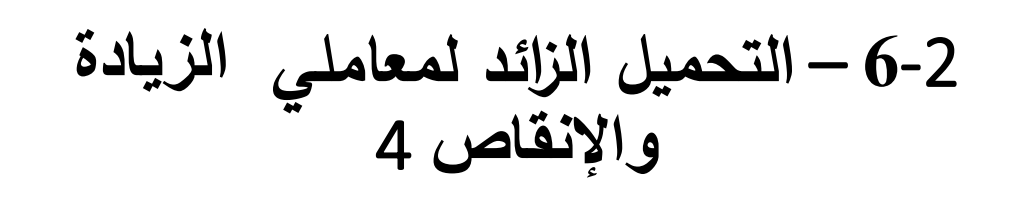

```
Time &Time::operator ++(int x)
```

```
{ Time temp=*this; second++;
if (second>59) {second=second%60; minute++;
```
**if (minute>59) {minute=minute%60; hour++;**

```
if (hour>23) hour=hour%24; } } return temp;}
```

```
Time &Time::operator --()
```

```
{ second--;
```
- **if (second<0) { second=second+60; minute--;**
- **if (minute<0) { minute=minute+60; hour--;**
- **if (hour<0) hour=hour+24; } } return \*this;}**

```
Time &Time::operator --(int x)
```

```
{ Time temp=*this; second--;
```
- **if (second<0) { second=second+60; minute--;**
- **if (minute<0) { minute=minute+60; hour--;**
- **if (hour<0) hour=hour+24;}}return temp;}**

```
int main()
      Time t; \qquad \qquad \text{cin} >t; \qquad \qquad \text{cout} << "t" = "<<t;cout<<"t++ = "<<t++; cout<<"++t = "<<++t;
cout<<"t-- = "<<t--; cout<<"--t = "<<--t;
system("pause"); return 0;
} // end main
```

```
Enter hours: 23
Enter minutes: 59
Enter seconds: 59
Enter seperator: :
t = 23:59:59t++ = 23:59:59++t = 00:00:01
t-- = 00:00:01
- -t = 23:59:59
```
Press any key to continue

**6**-2 – **التحميل الزائد لمعاملي الزيادة واإلنقاص** 5 حَـامعة المَـنارة

**الخرج:**

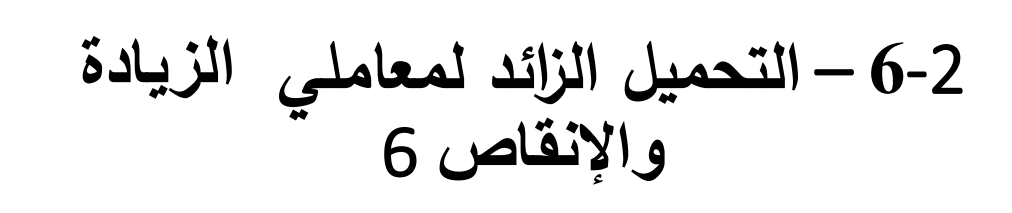

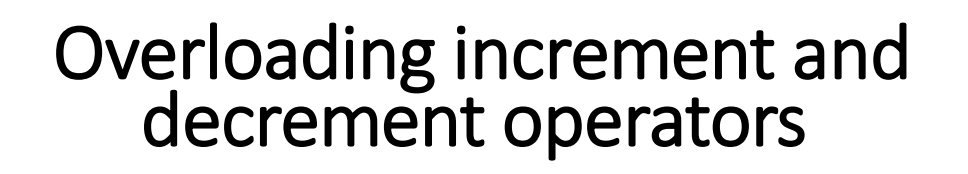

- إن تابعي الحالتين السابقة واللاحقة يملكان نموذجين مختلفين مكن المترجم التمييز بين الحالتين السابقة واللاحقة لكلا العمليتين.
- عند مصادفة المترجم العبارة ++t فإنـه يقوم بتوليد الاستدعاء التالي للتابع العضو المرتبط بعملية الزيادة اللاحقة (0)++ t.operator. القيمة صفر ليس لها معنى ويتم استخدامها كوسيط للتابع ++ operator وذلك للتمييز بين الزيادة السابقة واللاحقة.

حَـامعة المَـنارة

- عندما يصادف المترجم العبارة التالية: t++ فإنـه يقوم بتوليد الاستدعاء التال*ي* للتابع المرتبط بعملية الزيادة السابقة ( )++ t.operator. **واألمر ينطبق على حالتي اإلنقاص.**
	- كان بالإمكان إنجاز عملية التحميل الزائد لهذه المعاملات باستخدام التوابع الصديقة حيث تكون نماذج هذه التوابع من الشكل التالي:

```
friend Time &operator ++(Time &);
friend Time &operator ++(Time &,int );
friend Time &operator --(Time &);
friend Time &operator --(Time &,int );
```
**وتكون تعريفاتها من الشكل:**

```
Time &operator ++(Time &t)
{t.second++;
      if (t.second>59) { t.second=t.second%60; t.minute++;
```

```
Overloading increment and 
  decrement operators
```
**}**

**}**

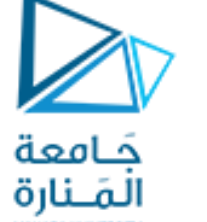

**6**-2 – **التحميل الزائد لمعاملي الزيادة واإلنقاص** 7

```
if (t.minute>59) { t.minute=t.minute%60; t.hour++;
```

```
if (t.hour>23) t.hour=t.hour%24; } } return t;
```

```
Time &operator ++(Time &t,int x)
      { Time temp=t; t.second++;
      if (t.second>59) { t.second=t.second%60; t.minute++;
      if (t.minute>59) { t.minute=t.minute%60; t.hour++;
      if (t.hour>23) t.hour=t.hour%24; } } return temp;
}
Time &operator --(Time &t)
      { t.second--;
      if (t.second<0) { t.second=t.second+60; t.minute--;
      if (t.minute<0) { t.minute=t.minute+60; t.hour--;
      if (t.hour<0) t.hour=t.hour+24; } } return t;
```
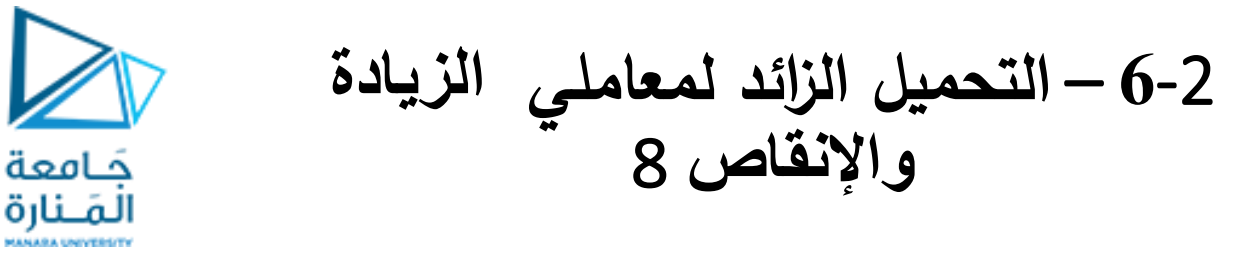

```
Time &operator --(Time &t,int x)
{ 
        Time temp=t; t.second--;
        if (t.second<0) { t.second=t.second+60; t.minute--;
        if (t.minute<0) { t.minute=t.minute+60; t.hour--;
        if (t.hour<0) t.hour=t.hour+24; 
        } 
     }
return temp;
}
في هذه الحالة عند مصادفة المترجم العبارة ++t فإنه يقوم بتوليد الاستدعاء التالي (0perator ++(t,0. وعند مصادفة العبارة t++
                                                         فإنه يقوم بتوليد االستدعاء التالي (t(++ operator.
                                                           وبالمثل فإن هذا األمر ينطبق على حالتي اإلنقاص.
```
**}**

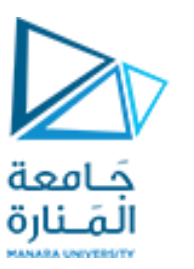

#### **7**-2 – **التحميل الزائد للمعاملين** new **و**  delete 1

- من الممكن القيام بالتحميل الزائد للمعاملين new و delete، قد ترغب بالقيام بذلك في حال رغبت باستخدام أسلوب خاص في تخصيص الذاكرة. فقد ترغب على سبيل المثال بجعل إجرائيات تخصيص الذاكرة تبدأ باستخدام ملف على القرص كذاكرة افتراضية **أو ظاهرية عندما تكون ذاكرة الكومة heap ممتلئة.**
	- **نبين فيما يلي الشكل العام للمعامالت new و delete المحملة بشكل زائد:**

```
// Allocate an object.
void *operator new(size_t size)
{ /* Perform allocation. Throw bad_alloc on failure.
Constructor called automatically. */
return pointer_to_memory;
}
// Delete an object.
void operator delete(void *p)
{
/* Free memory pointed to by p.
Destructor called automatically. */
```
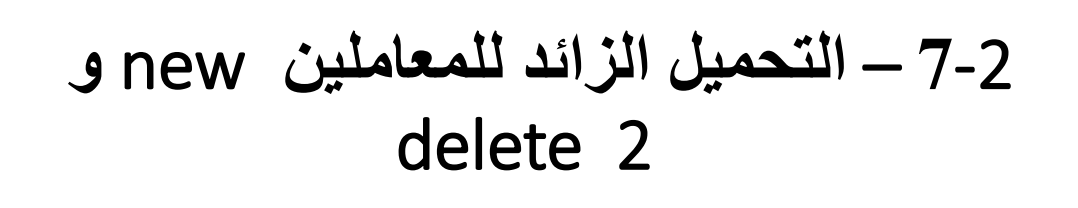

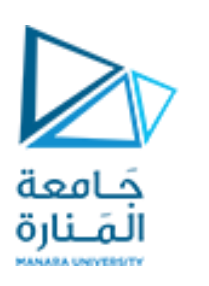

- النمط size\_t هو نمط معرف قادر على احتواء أكبر جزء متفصل من الذاكرة يمكن تخصيصه ( size\_t هو في الأساس من النوع unsigned int ). البارامتر size سيحتوي على عدد البايتات اللازمة لاحتواء الغرض المراد تخصيصه. هذه هي كمية الذاكرة التي سيقوم التابع new الجديد بتخصيصها. يجب أن يعيد التابع new المحمل بشكل زائد مؤشراً إلى الذاكرة التي يقوم بتخصيصها أو يقوم بإظهار الاستثناء bad\_alloc إذا حصل أي خطأ في عملية التخصيص. عندما تقوم بتخصيص غرض ما باستخدام التابع new ( سواء بنسختك الخاصة أو لا ) فإن التابع البان*ي* للغرض يتم استدعاؤه تلقائياً .
- يتلقى التابع ٍ delete مؤشراً إلى مكان الذاكرة المراد تحريره، فيقوم عندئذ بتحرير الذاكرة المحجوزة سابقاً. يتم استدعاء التابع **تلقائيا عند حذف غرض ما. ا الهادم**
- يمكن للمعاملين new و delete أن يحملا تحميلاً زائداً بشكل شمولى globally حيث إن جميع الاستخدامات لهذه المعاملات **ازئدا بالنسبة لصنف واحد أو أكثر. ا تحميالا تستدعي النسخة المحملة بشكل زائد، كما يمكن أن يحمال**
- نقوم في المثال التالي بالتحميل الزائد للتابعين new و delete بالنسبة للصنف Time، ومن أجل التبسيط لن يستخدم أسلوب **جديد في تخصيص الذاكرة، وإنما سيتم ذلك باستخدام توابع المكتبة القياسية ()malloc و ()free.**
	- من أجل التحميل الزائد للمعاملين new و delete يمكن ببساطة جعل تابعي المعاملين تابعين عضوين في الصنف كما يلي:

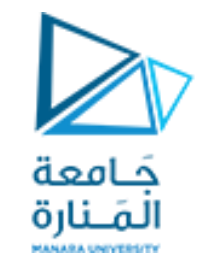

#### **#include "stdafx.h" #include <iostream> #include <iomanip> #include <stdlib.h> #include <new> using namespace std; class Time {**

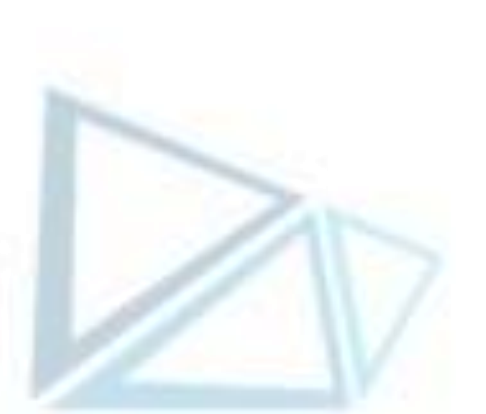

```
friend ostream &operator<<(ostream &, Time );
public: Time (int =0,int =0,int =0,char =':'); 
void *operator new(size_t size);
     void operator delete(void *p);
private: int hour; // 0 - 23 (24-hour clock format)
           int minute; // 0 - 59
           int second; // 0 - 59
           char sep; //:
}; // end clas Time
```
<https://manara.edu.sy/> 23

**7**-2 – **التحميل الزائد للمعاملين** new **و** 

delete 3

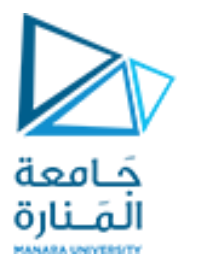

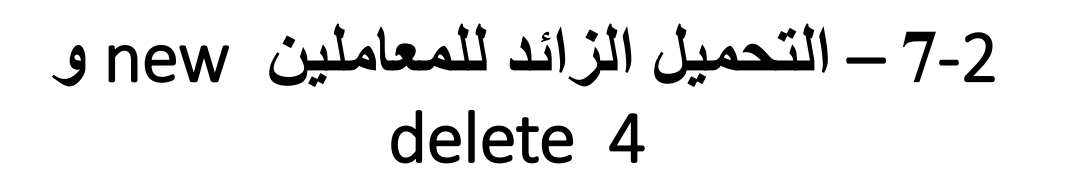

```
// new overloaded relative to Time.
void *Time::operator new(size_t size)
      { void *p; cout << "overloaded new.\n"; p = malloc(size);
     return p;
}
// delete overloaded relative to Time.
void Time::operator delete(void *p)
      { cout << "overloaded delete.\n"; free(p); }
ostream &operator<<(ostream &out, Time T)
      { out<< setfill('0')<< setw( 2) << T.hour<<T.sep << setw(2)<<T.minute
      <<T.sep<< setw( 2)<<T.second<<endl; return out; 
}
Time::Time(int hr,int mn,int sc,char sp)
      { hour=(hr>23)?hr%24:hr; minute=(mn>59)?mn%60:mn;
      second=(sc>59)?sc%60:sc; sep=(sp==':')?sp:':';
}
```
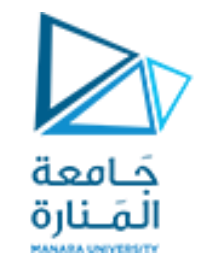

```
int main()
{
Time *t;
t=new Time(10,20,30,':'); cout<<*t;
delete t;
cout<<*t;
system("pause"); return 0;
} // end main
```
**overloaded new. 10:20:30 overloaded delete. 17891602-ى17891602-ى17891602- Press any key to continue . . .** ملاحظة: افترضنا أن عملية التخصيص تتم دائماً بشكل سليم لذا لم نناقش حالة حصول استثناءات في عملية تخصيص الذاكرة وذلك

**7**-2 – **التحميل الزائد للمعاملين** new **و**  delete 5

**الخرج:**

<https://manara.edu.sy/> 25

**توخياً للتبسيط.**

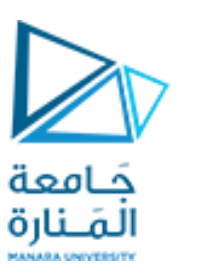

#### **7**-2 – **التحميل الزائد للمعاملين** new **و**  delete 6

لاحظ أن عملية إخراج قيمة المتحول بعد حذفه أعطت قيماً عشوائية مما يدل على إلغاء تخصيص الذاكرة للمتحول. عند التحميل الزائد للمعاملين new و delete يستخدام توابع أعضاء ضمن الصنف فإن استخدامهما new و delete من أجل أي نوع بيانات آخر يسبب استخدام النسخة الأصلية من التابعين new و delete. ولا يتم استخدام المعاملين المحملين بشكل زائد إلا في **حال استخدامهما من أجل األنواع التي عرفا من أجلها.**

يمكن تحميل new وdelete شموليّاً وذلك بالتحميل الزائد لهذه المعاملات خارج التصريح عن أي صنف. عند القيام بذلك فإن المعاملين new و delete الافتراضيين في لغة ++C يتم تجاهلهما، ويتم استخدام المعاملات الجديدة في جميع عمليات التخصيص. إذا احتوى صنف ما تقوم بتعريفه ضمن البرنامج على نسخ من المعاملين new و delete خاصين به، عندئذ فإن النسخ الخاصة بالصنف تستخدم لتخصيص الأغراض من ذلك الصنف، بمعنى آخر عندما يصادف المترجم للمعاملين new و delete فإنه يقوم بداية باختبار إذا كانا معرفين بالنسبة للصنف الذين يؤثران فيه، فإن كان كذلك فإن النسخة الخاصة بالصنف يتم استخدامها في **التخصيص وإال فإن لغة ++C تقوم باستخدام المعاملين المعرفين بشكل شمولي إن وجدت. يبين المثال التالي استخدام مثل هذه الخاصية:**

**#include "stdafx.h" #include <iostream> #include <iomanip> #include <stdlib.h> #include <new>**

**using namespace std;**

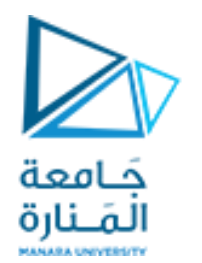

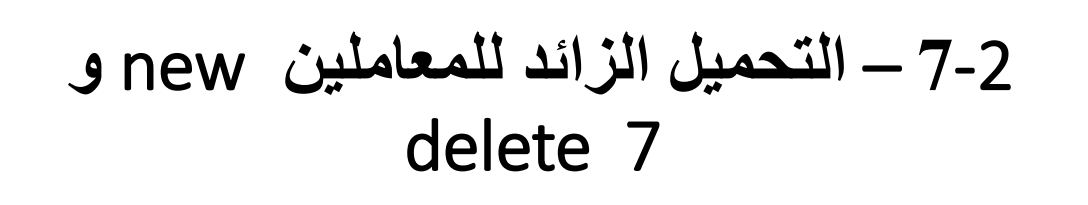

```
class Time {
  friend ostream &operator<<(ostream &, Time );
public:
Time (int =0,int =0,int =0,char =':'); 
private:
  int hour; // 0 - 23 (24-hour clock format)
  int minute; // 0 - 59
  int second; // 0 - 59
 char sep; //:
}; // end clas Time
Time::Time(int hr,int mn,int sc,char sp)
     { hour=(hr>23)?hr%24:hr; minute=(mn>59)?mn%60:mn;
     second=(sc>59)?sc%60:sc; sep=(sp==':')?sp:':';
}
```
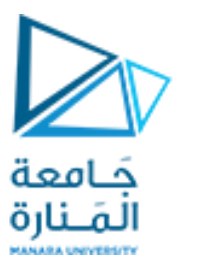

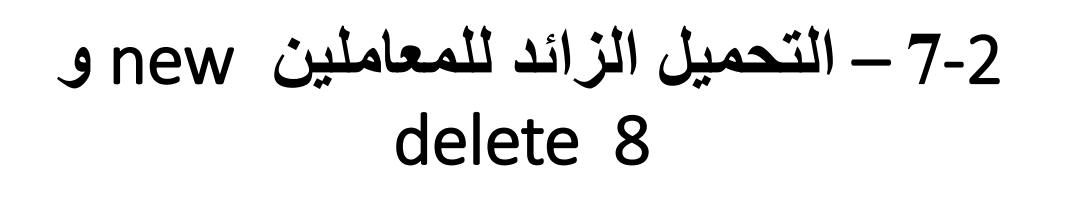

```
ostream &operator<<(ostream &out, Time T)
      { out<< setfill('0')<< setw( 2) << T.hour<<T.sep << setw( 2)<<T.minute
      <<T.sep << setw( 2)<<T.second<<endl; return out; 
}
// new overloaded globally.
void *operator new(size_t size)
      { void *p; cout << "overloaded new.\n";
      p = malloc(size); return p;
}
// delete overloaded globally.
void operator delete(void *p)
      { cout << "overloaded delete.\n"; free(p);}
int main()
{Time *t; t=new Time(10,20,30,':'); cout<<*t; 
int *p;p=new int(3);cout<<*p<<endl; double *q;q=new double(10.25);
```
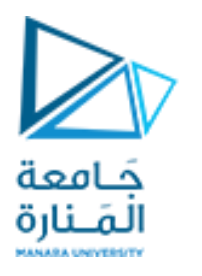

#### **cout<<\*q<<endl; delete t; delete p; delete q; system("pause"); return 0;} // end main**

**overloaded new. 10:20:30 overloaded new. 3 overloaded new. 10.25 overloaded delete. overloaded delete. overloaded delete. Press any key to continue . . .**

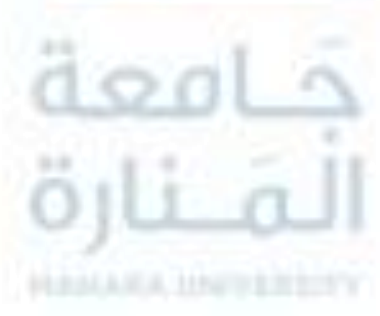

**7**-2 – **التحميل الزائد للمعاملين** new **و**  delete 9

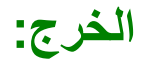

8**-**2 – **دراسة حالة** Study Case

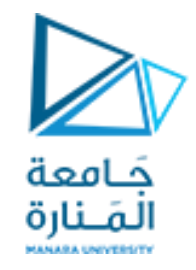

**أوال:ً صنف التاريخ ) Class Date )**

**ليكن المطلوب** 

- **تطبيق الزيادة على صنف التاريخ من خالل زيادة يوم بشكل سابق والحق والذي قد ينعكس على الشهر وعلى العام.**
	- **تعميم ذلك لزيادة عدد من األيام.**

**ثانيا:ً التحميل الزائد لبعض عمليات المصفوفات**

**نظراً الستخدام المصفوفات كبديل للمؤشرات لذلك ينتج عن التعامل معها الكثير من المشاكل، ومثال ذلك**

- **التجول في المصفوفة والخروج من مجالها نظرا ألن لغة ++C.**
	- **ال تتأكد من أن الدالئل ال تزال ضمن حدود المصفوفة.**
- **عدم إمكانية إدخال وإخراج مصفوفة دفعة واحدة بل المرور لكل عنصر بعنصر.**
- **المقارنة بين مصفوفتين، وكذلك عند تمرير مصفوفة لتابع يجب تمرير حجمها.**
	- **ال يمكن إسناد مصفوفة إلى مصفوفة باستخدام عملية اإلسناد.**

**والمطلوب استخدام التحميل الزائد من أجل تأمين ذلك.**

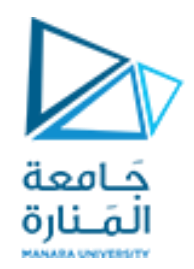

**نهاية العرض**

انتهت املحاضرة الخامسة